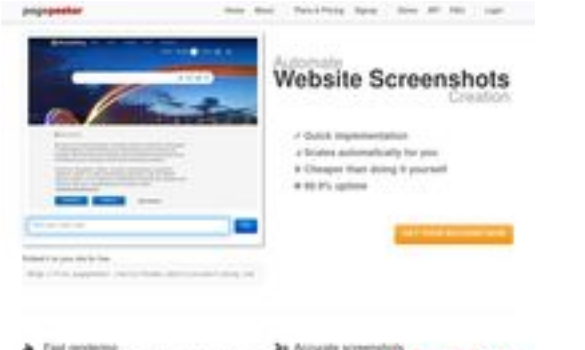

## **Webseiten-Bericht für applekarta.ru**

Generiert am 12 Dezember 2023 13:47 PM

**Der Wert ist 59/100**

a Fast rendering<br>Sends and the contribution of the last time in the fact of

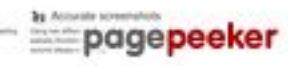

#### **SEO Inhalte**

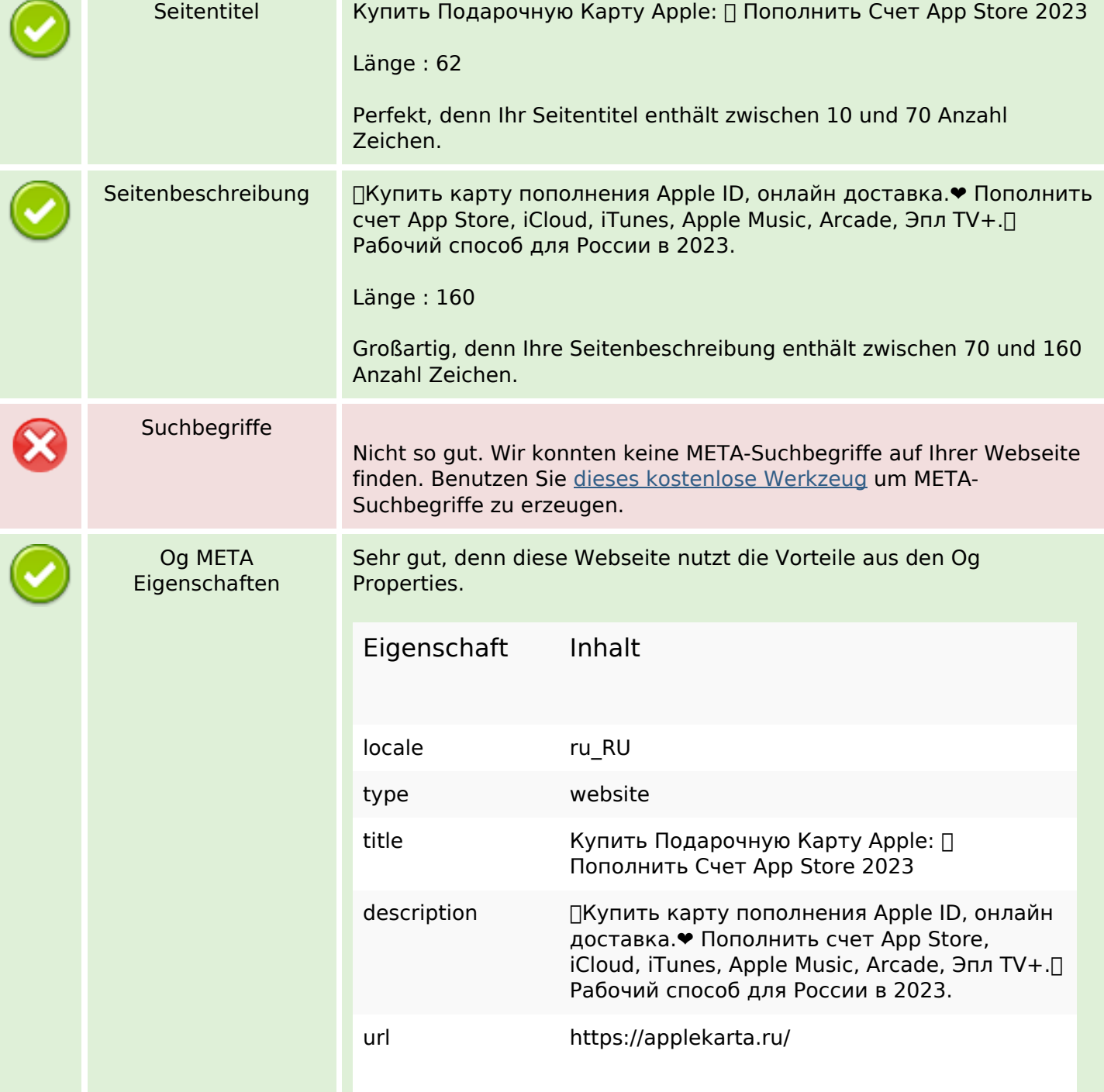

### **SEO Inhalte**

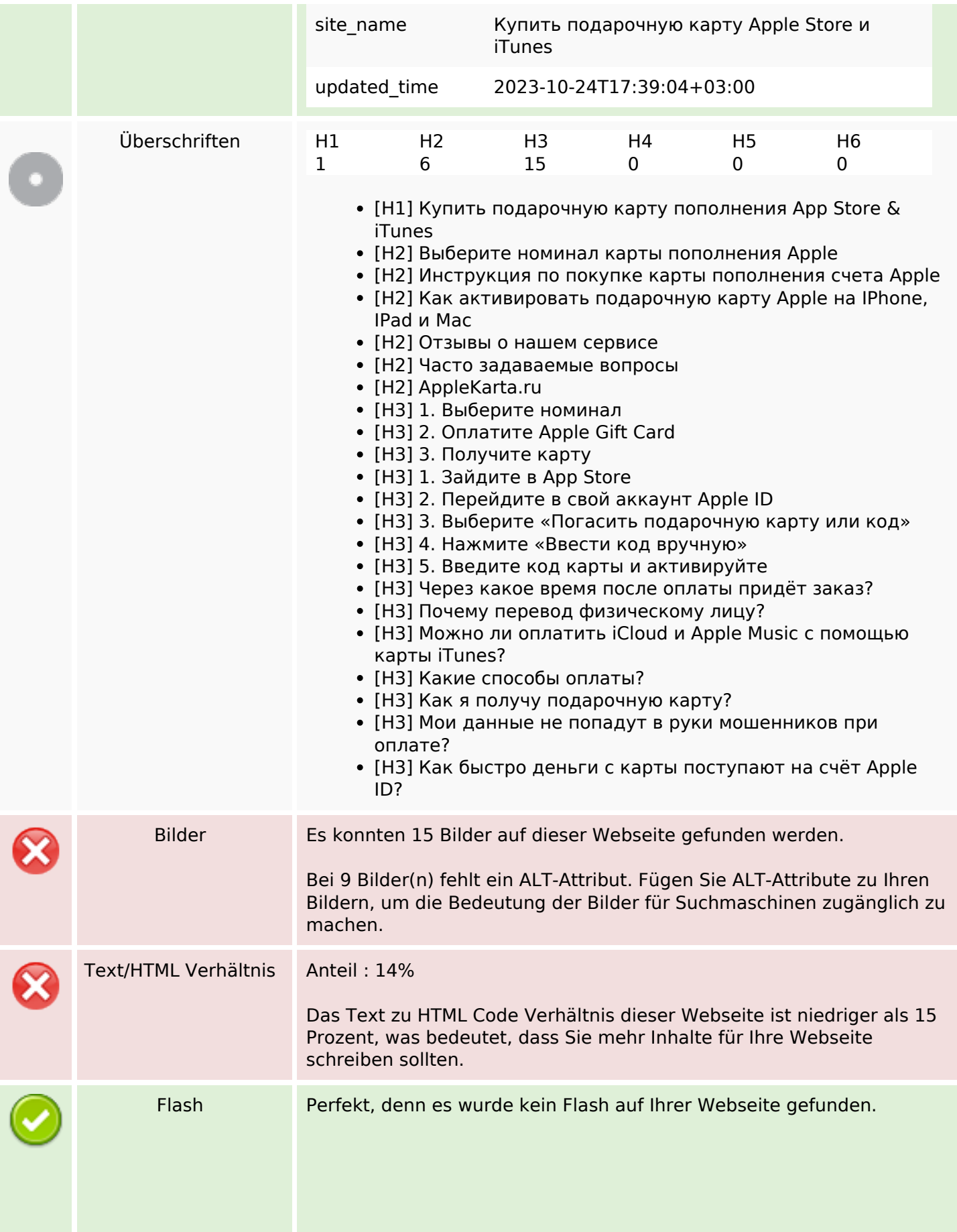

# **SEO Inhalte**

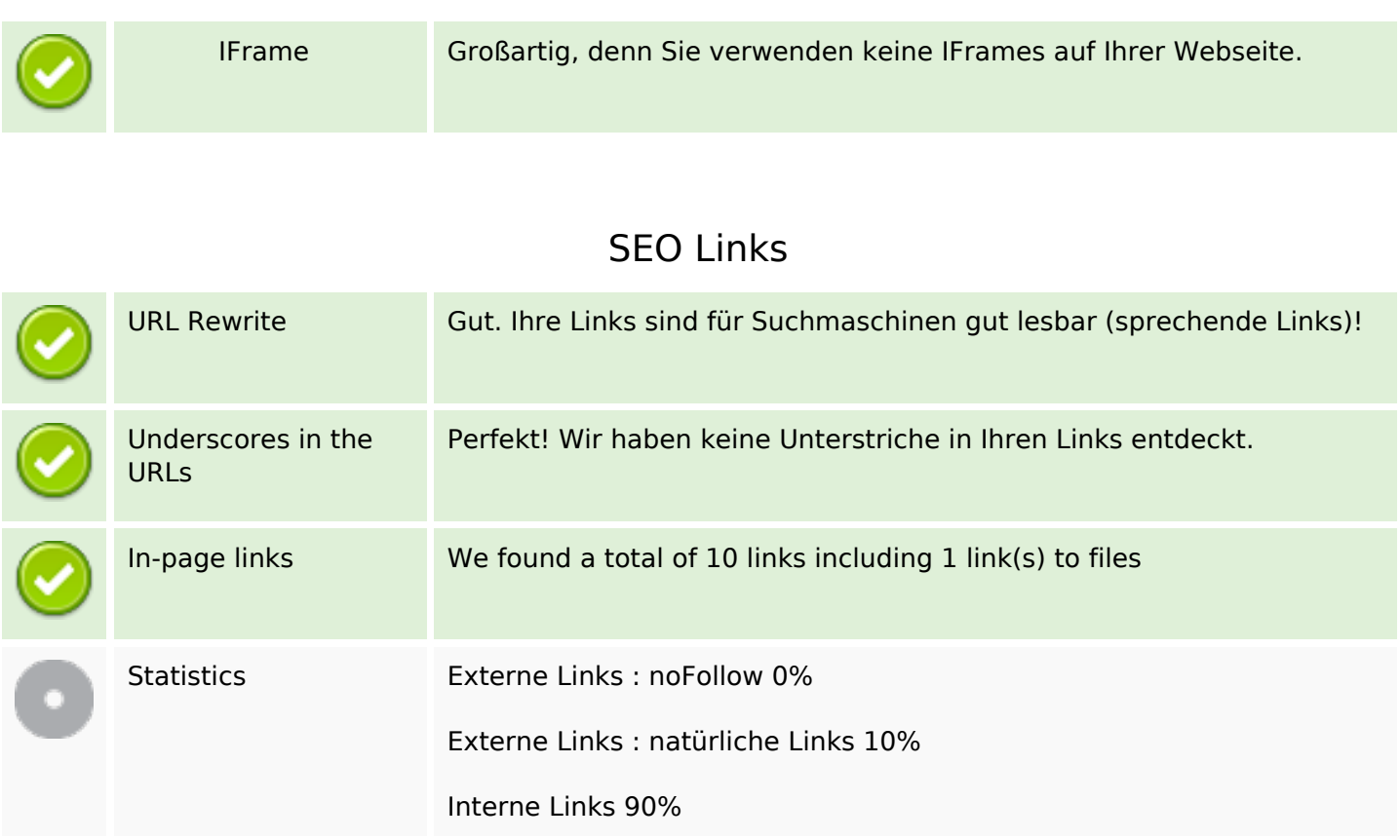

# **In-page links**

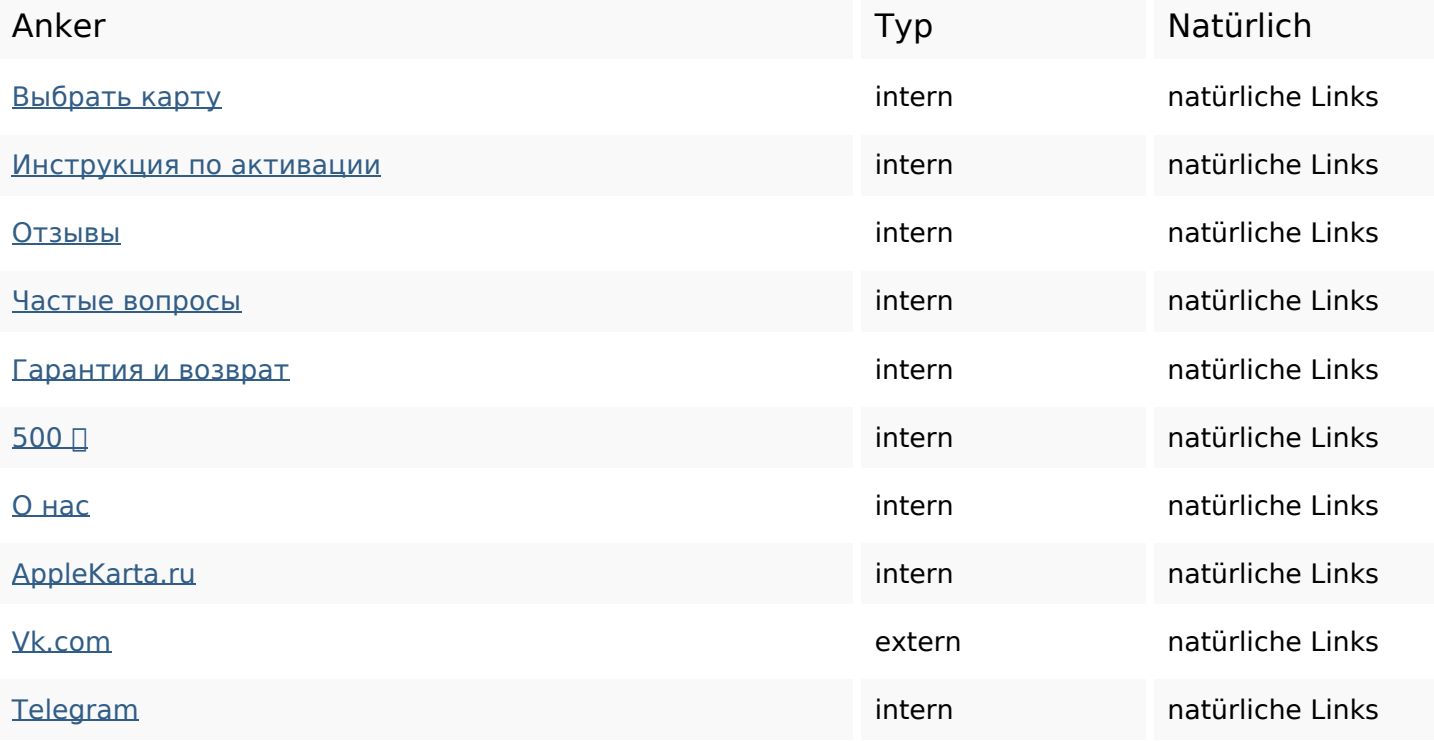

#### **SEO Suchbegriffe**

Suchbegriffswolke

# спасибо кодвсе apple быстро как карту itunes через карты

## **Keywords Consistency**

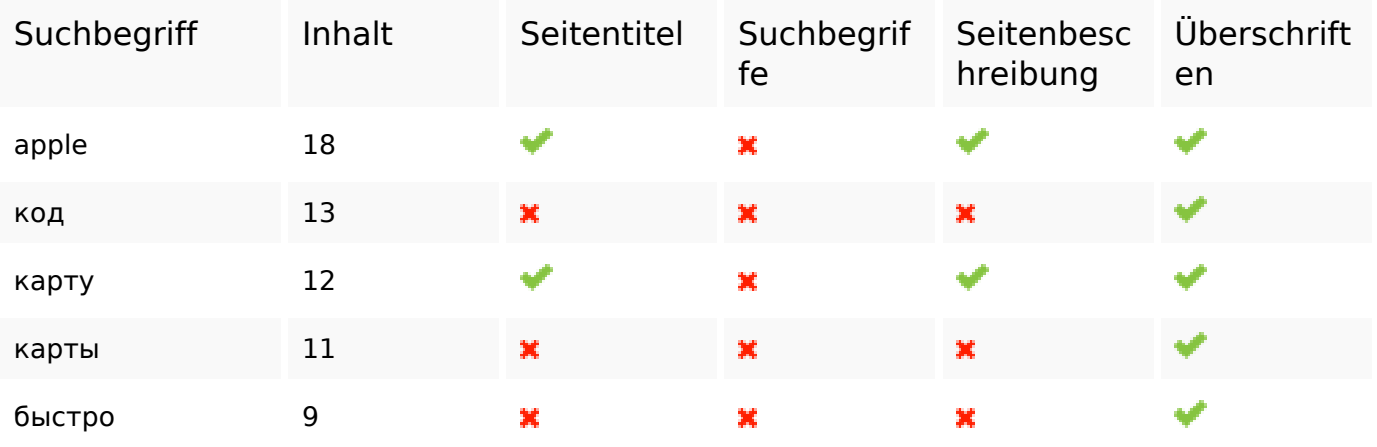

#### **Benutzerfreundlichkeit**

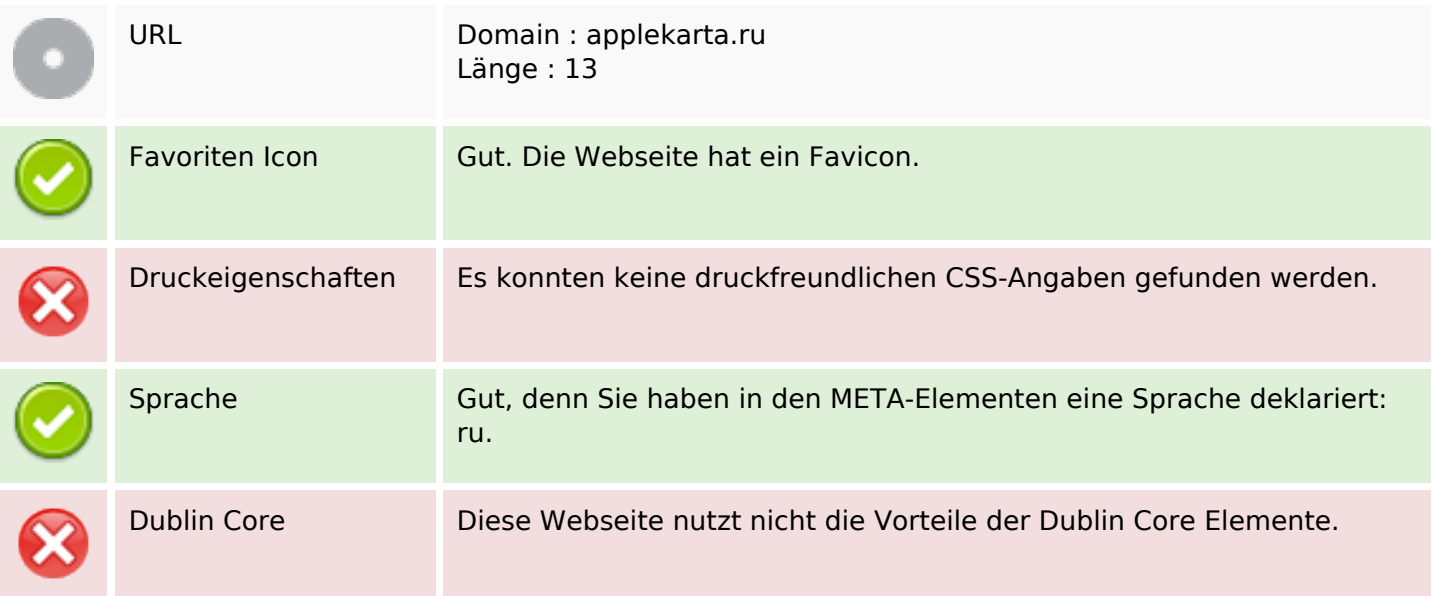

#### **Dokument**

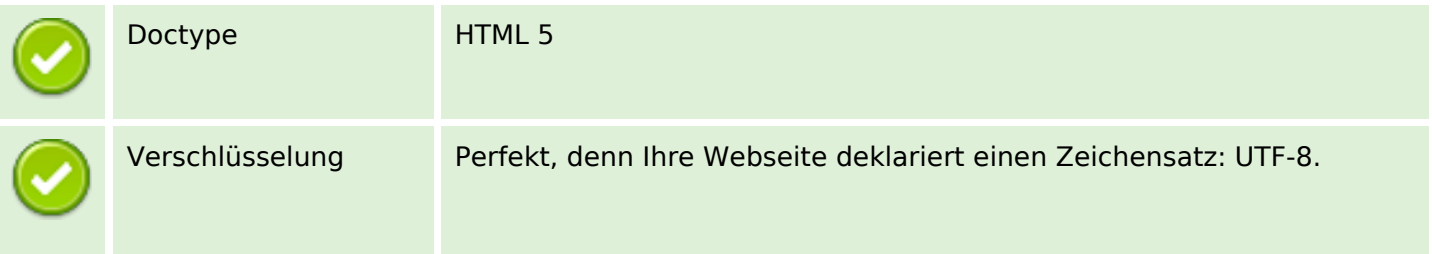

#### **Dokument**

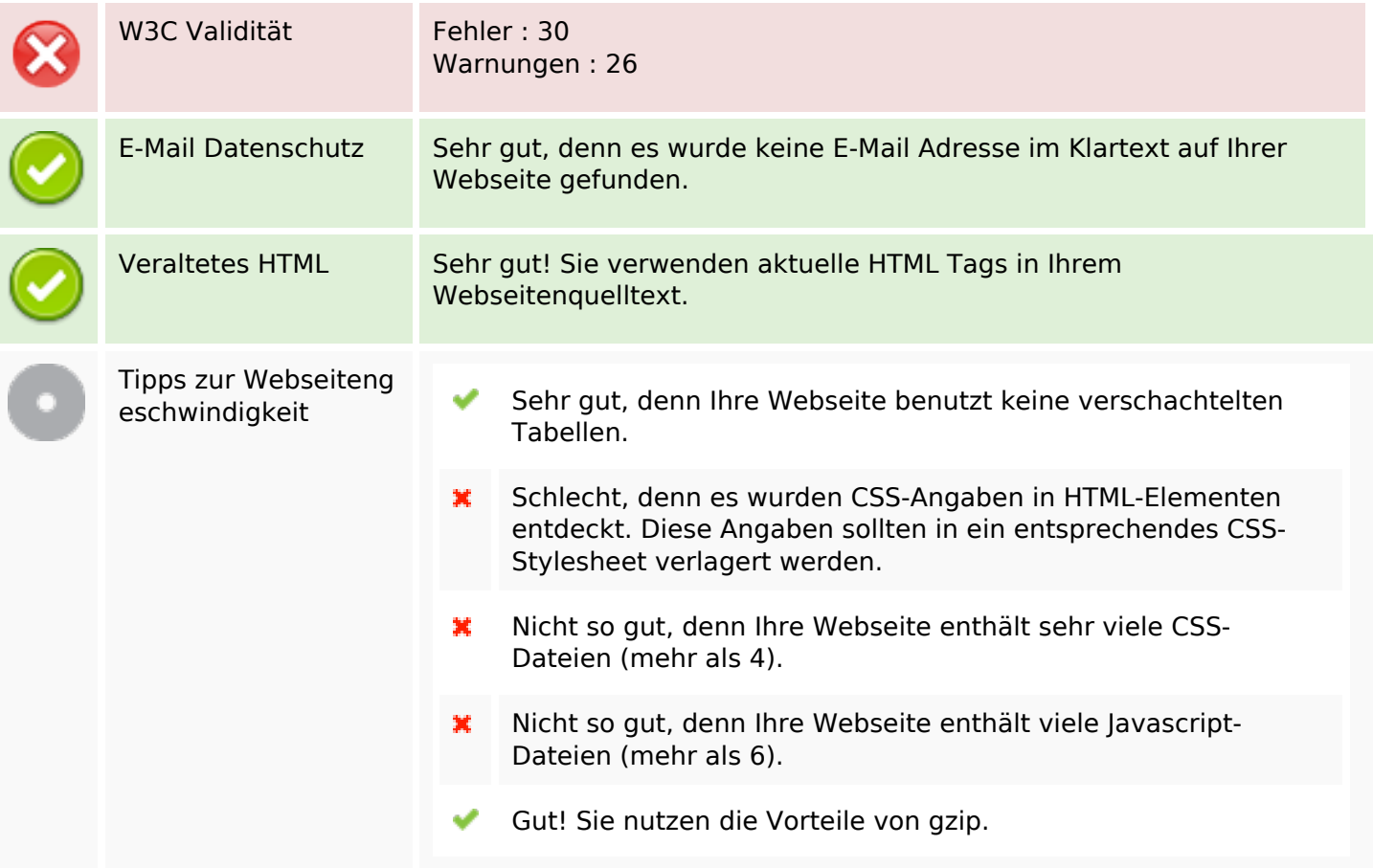

### **Mobile**

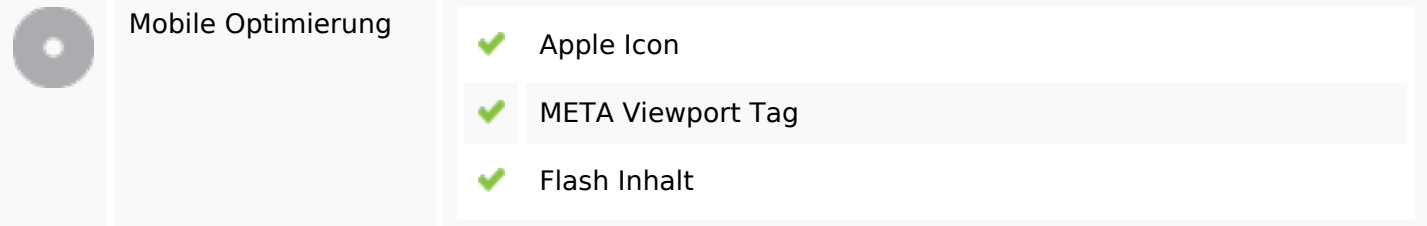

# **Optimierung**

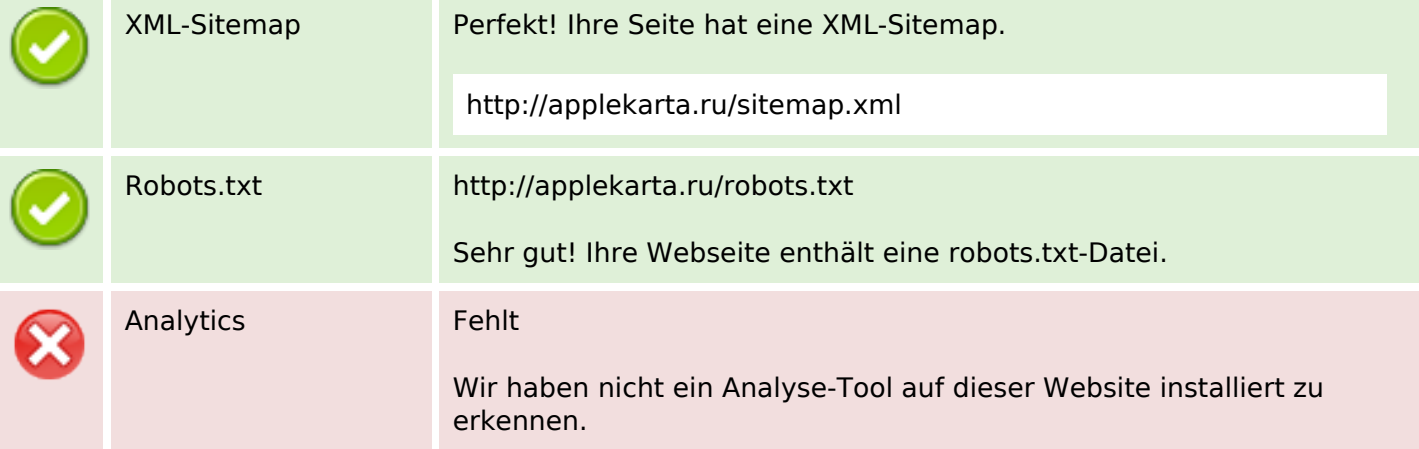

#### **Optimierung**

Webanalyse erlaubt die Quantifizierung der Besucherinteraktionen mit Ihrer Seite. Insofern sollte zumindest ein Analysetool installiert werden. Um die Befunde abzusichern, empfiehlt sich das parallele Verwenden eines zweiten Tools.